**Google Cloud** 

## **IE ARCADE**

# **Mostre suas habilidades com o Google Cloud Arcade**

Conheça uma plataforma para aprender jogando, não importa o nível de experiência. Teste seus conhecimentos sobre o Google Cloud hoje mesmo!

## **Como funciona?**

O Google Cloud Arcade conta com **8 laboratórios 100% práticos e 3 níveis** de habilidades diferentes nos quais você obtém badges e pontos pelas conquistas.

#### **Como ativar o Arcade?**

Depois de clicar para jogar, você será direcionado para o jogo em inglês. Mas não se preocupe! **Você pode mudar o idioma** para o português seguindo estes passos:

## **Para que servem os pontos?**

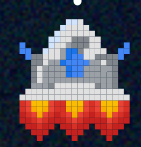

Você pode **trocar os pontos por produtos**  exclusivos no balcão de prêmios do Arcade. E tem mais! Os quests do Google Cloud Skills Boost também contam!

THE ARCADE

## Insira seu e-mail e **inscreva-se** LEVEL **TRIVIF**

**Escolha** um dos 3 níveis de dificuldade

Level 3: GenAl

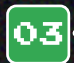

 $\overline{01}$ 

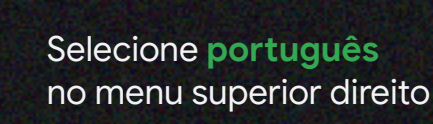

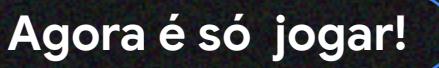